## ПРОТОКОЛ

## заседания жюри школьного этапа всероссийской олимпиады школьников о присуждении призовых мест

предмет Технология

 $\sim 1$ 

## 21 октября 2021 г.

## город (район) Гуково

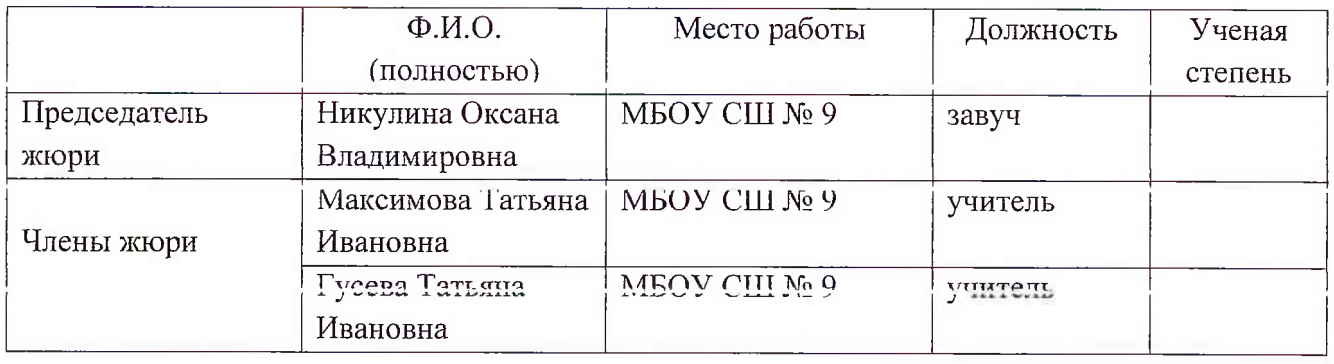

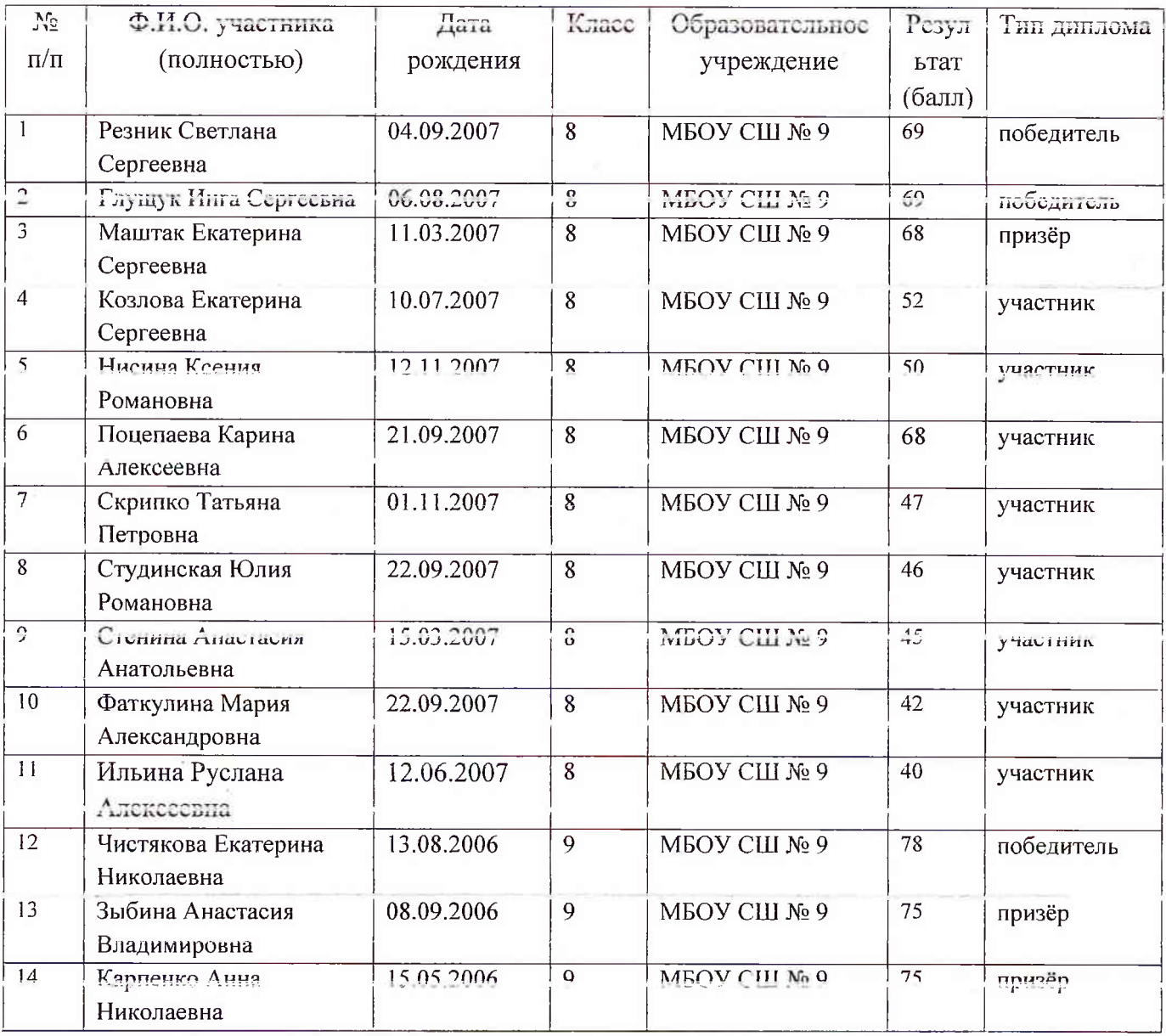

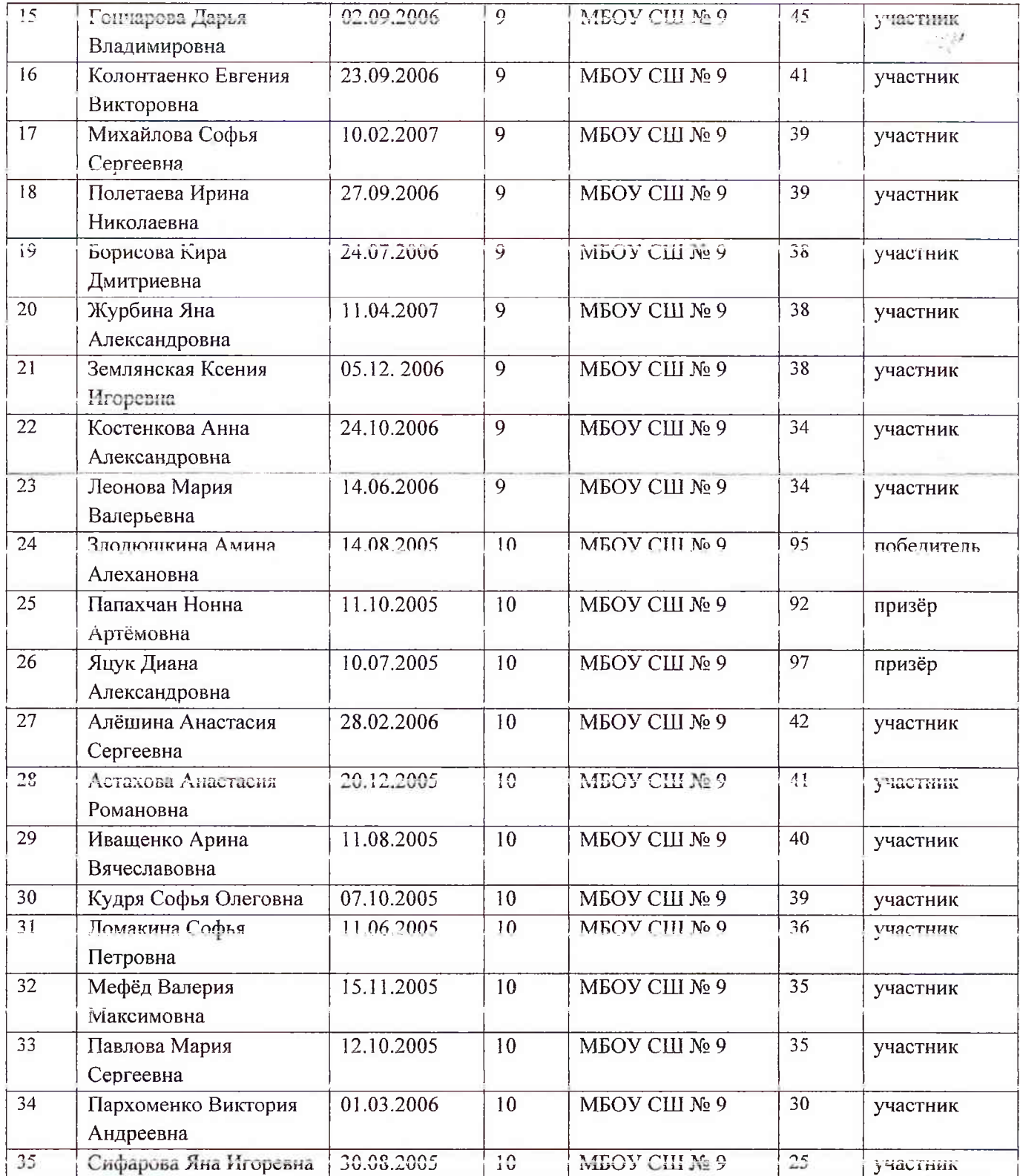

Председатель жюри:

 $\mathrm{O.B.}$ Никулина

A-<br>Indus-

Т.И.Гусева

Члены жюри:

Т.И.Максимова